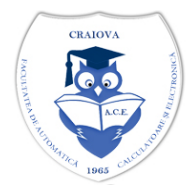

#### *Universitatea din Craiova* **FACULTATEA DE AUTOMATICĂ, CALCULATOARE ŞI ELECTRONICĂ DEPARTAMENTUL DE AUTOMATICĂ ŞI ELECTRONICĂ**

**Bvd. Decebal 107 Tel. 40 - (0)251 - 438198**   $CRAIOVA, ROMANIA$ 

# **Tematica de concurs**

**\_\_\_\_\_\_\_\_\_\_\_\_\_\_\_\_\_\_\_\_\_\_\_\_\_\_\_\_\_\_\_\_\_\_\_\_\_\_\_\_\_\_\_\_\_\_\_\_\_\_\_\_\_\_\_\_\_\_\_\_**

**pentru ocuparea postului de asistent, pe perioadă determinată, poz. 34, din Statul de funcţii al Departamentului de Automatică şi Electronică, anul universitar 2014-2015**

## **A. Tematica pentru proba scrisă şi proba orală**

- 1. Arhitectura sistemelor de calcul<br>2. Reprezentarea datelor în calcula
- 2. Reprezentarea datelor în calculator
- 3. Elemente de baza ale limbajului C
- 4. Operanzi şi operatori în C
- 5. Instructiuni: instructiuni etichetate, instructiuni expresie, instructiuni compuse, instructiuni de selecție, instrucțiuni repetitive
- 6. Tipuri de date structurate: tablouri, structuri, uniuni, enumerări
- 7. Pointeri: operatori pointer, pointeri şi tablouri, structuri dinamice liniare de tip listă
- 8. Funcții: domeniul unei funcții, apelul funcțiilor, apelul funcțiilor având ca argumente tablouri, funcții prototip, funcții recursive, clase de memorare (specificatori sau atribute), pointeri la funcții
- 9. Sistemul de intrări /ieşiri in C
- 10. Elemente ale limbajul matricial MATLAB
- 11. Elemente ale limbajul LabVIEW
- 12. Definirea și utilizarea claselor în limbajul C++
- 13. Funcții de tip constructor și destructor
- 14. Compunerea obiectelor
- 15. Mecanismul moștenirii. Construirea ierarhiilor de clase
- 16. Funcții și clase prietene. Clase imbricate
- 17. Supraîncarcarea operatorilor
- 18. Funcții virtuale și polimorfismul
- 19. Clase și funcții parametrizate. Mecanismul template
- 20. Sistemul "stream" de I/E din C++
- 21. Arhitectura interfeţelor de proces
- 22. Funcţiile interfeţelor de proces. Condiţionarea semnalelor
- 23. Conversii numeric-analogice şi analog-numerice
- 24. Plăci de extensie, magistrale şi porturi
- 25. Sisteme de achizitie și conducere
- 26. Prelucrarea semnalelor cu LabVIEW (elemente de sinteză şi analiză a semnalelor)
- 27. Structuri de sisteme cu microprocesor pentru conducerea proceselor industriale
- 28. Mediul de dezvoltare aplicaţii de timp real MATLAB/Simulink/RTW
- 29. Configurarea utilitarelor mbuild şi mex
- 30. Crearea de executabile direct din MATLAB
- 31. Exemple de aplicații executabile create folosind limbajul MATLAB
- 32. Real Time Workshop (RTW). Prezentare generală
- 33. Problemele prelucrării semnalelor
- 34. Implementarea experimentelor de timp real de tip Quanser: Pendul invers, Braţ flexibil, Bila pe bară
- 35. Implementarea unei aplicatii embedded: Control PID cu PWM al pozitie unghiulare MCC SRV02

#### **B. Tematica lucrărilor de laborator**

- 1. Structuri statice si dinamice (tablouri, pointeri)
- 2. Lucrul cu siruri în limbajul C
- 3. Functii în limbajul C
- 4. Date structurate: enumerari, structuri, directive
- 5. Liste in limbajul C
- 6. Definirea și utilizarea claselor în limbajul C++
- 7. Exemple de utilizare a constructorilor și destructorilor
- 8. Compunerea obiectelor
- 9. Mecanismul moștenirii. Construirea ierarhiilor de clase
- 10. Clase definite în interiorul altor clase (clase imbricate
- 11. Supraîncărcarea operatorilor
- 12. Funcții virtuale. Moduri de utilizare
- 13. Sistemul "stream" de I/E din C++. Ierarhia claselor I/E. Manipulatori.
- 14. Prelucrarea semnalelor cu LabVIEW (elemente de sinteză şi analiză a semnalelor)
- 15. Microcontrollere PIC18F descriere generala
- 16. Utilizarea PICDEM PIC18 Explorer Demostration Board
- 17. Utilizarea intreruperilor
- 18. Comunicatia sincrona
- 19. Conversia analog numerica. Aplicatie

## **Bibliografie**

- 1. Lungu, V., Procesoare Intel. Programarea in limbaje de asamblare, Ed. Teora, 2000.
- 2. Holzner, S., Borland C++ Programming, Brady Books, New York, 1992.
- 3. Ionita, A. D., Saru.D., Sisteme de programe orientate pe obiecte, Ed. ALL, 2000.
- 4. Jamsa, K., Klander, L., Totul despre C si C++, Ed. Teora, 2000.
- 5. Oprea, M., Programare orientata pe obiecte. Exemple in limbajul C++, Ed. Matrixrom, 2004.
- 6. Schild, H., Manual complet C++, Ed. Teora, 2003.
- 7. Marin, C., Sisteme discrete in timp, Ed. Universitaria, Craiova, 2005.
- 8. Selişteanu, D., Ionete, C., Petre, E., Popescu, D., Şendrescu, D., Ghid de programare în LabVIEW. Aplicații pentru prelucrarea semnalelor, Tipografia Univ. din Craiova, 2003.
- 9. Selişteanu, D., Ionete, C., Petre, E., Popescu, D., Şendrescu, D., Aplicaţii LabVIEW pentru achizitia și generarea datelor, Ed. Sitech, Craiova, 2004.
- 10. \*\*\* MATLAB/Simulink/RTW. User Guide, 2006.
- 11. \*\*\* LabVIEW User Guide, 2006.
- 12. \* \* \* PCI 6401 User's Manual, National Instruments, 2005.
- 13. Kevin Passino, Distributed Dynamical Systems Laboratory, Ohio State University <http://www2.ece.ohio-state.edu/~passino/distdynamicsyslab.html>
- 14. Kevin Groves, Andrea Serrani,Modeling and Nonlinear Control of a Single-link Flexible Joint Manipulator, Ohio State University, 2009.
- 15. Damir Omrcen, Developing Matlab Simulink and XPc Target Real-Time Control Environment For Humanois Jumping Robot, Ljubljana, 2007.